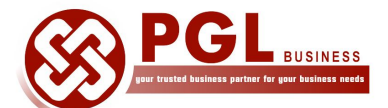

**PGL Business Consult**

**Approved HRDF Training provider**

Training Venue : Unit KA3-2-13, Block KA3, Kuchai Avenue, No. 39, Jalan Kuchai Maju 13, Kuchai Entrepreneur Park, Off Jalan Kuchai Lama, 58200 Kuala Lumpur, Malaysia.

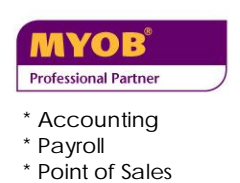

## **MYOB GST New Features Training**

## **Course description**

This course is ideal for existing users of MYOB Accounting Software. It is designed to provide participants with an understanding of GST concepts and how to account for GST in the business.

**Course duration : 9.30 am to 5.00 pm**, including hands-on-training using latest version of MYOB software

## **Learning Outcome**

Participants will be introduced to Customs Recommended Tax Codes and how to apply those tax codes when recording transactions in MYOB Accounting software. Participants will also learn how to generate the GST 03 forms for submission purposes. Lastly, participants will learn how to generate the GAF files for audit purposes.

## **Course Outline**

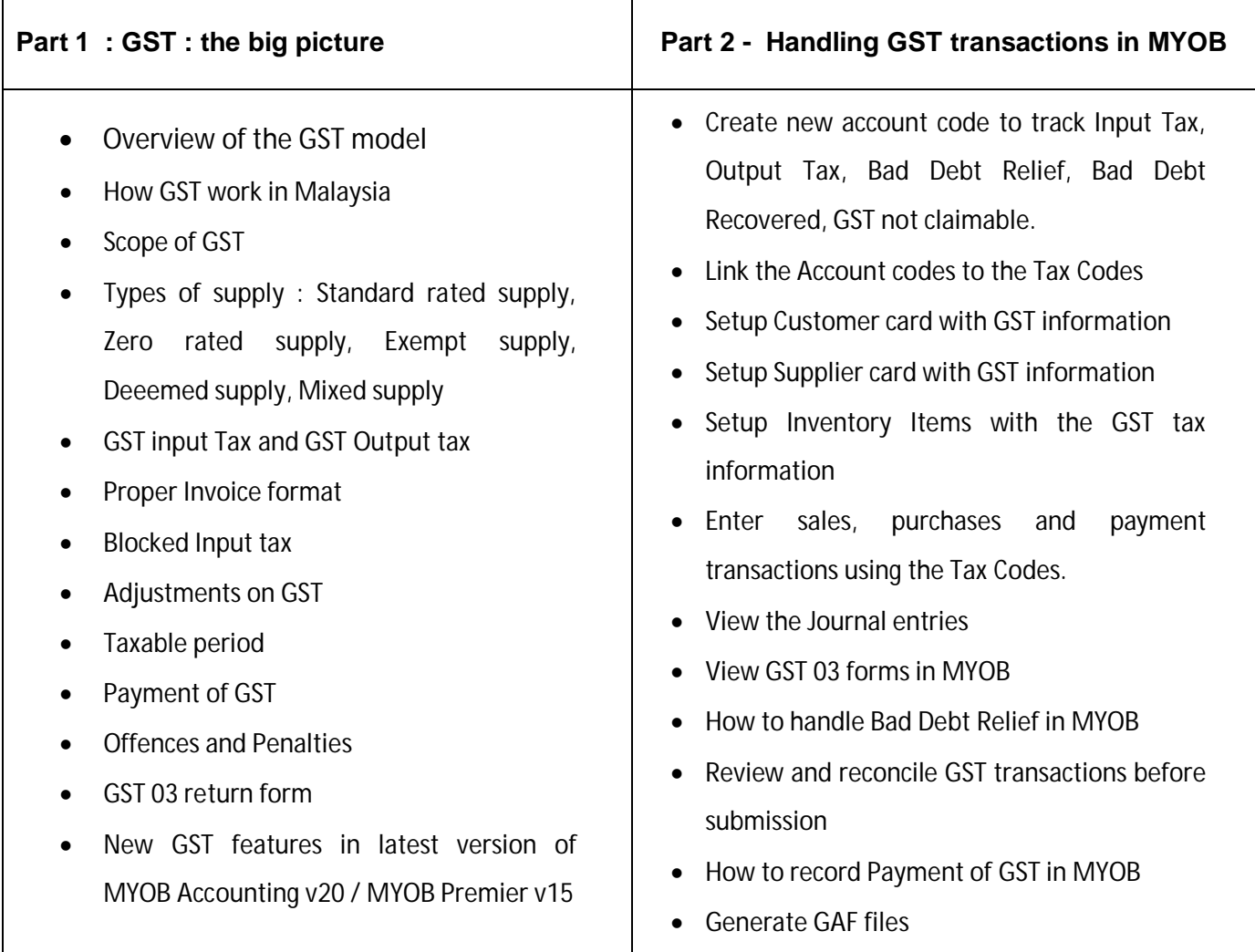